## Earthquake wave form display by the JavaScript

 $*$ Takamori Ito $<sup>1</sup>$ </sup>

1. aLab Inc.

In the IT strong-motion seismometers (Takano et al. 2004), we use Java applet for the display of the wave form.

This display system draws the wave form file which downloaded from http server on the JAVA environment of the local PC.

Therefore there is an advantage to be quick in a response of the drawing.

However, as for each browser, the support of the Java applet is canceled in sequence since specifications of HTML5 are shown.

A substitute display function was necessary to continue the use of the system.

Therefore I realized a wave form display function to work on a Web browser using a JavaScript with a drawing function of HTML5.

Technical development from time when we developed Java applet was reflected, and quantity of processing data increased, and versatility became high.

It functions like the wave form display application program not to mention a Web server displaying wave form by CGI combination like conventional Java applet.

Because it is a JavaScript, it specifies a URL and can refer via a network.

Because it is available without arranging a JavaScript file on an own site to a local machine, convenience is high.

As a format of the wave form file, it supports win(RAW format), WIN32, K-NET binary, BRI AC, DATAMARK A5, Tokyosokushin WIN32(\*.t3w), aLab RAW.

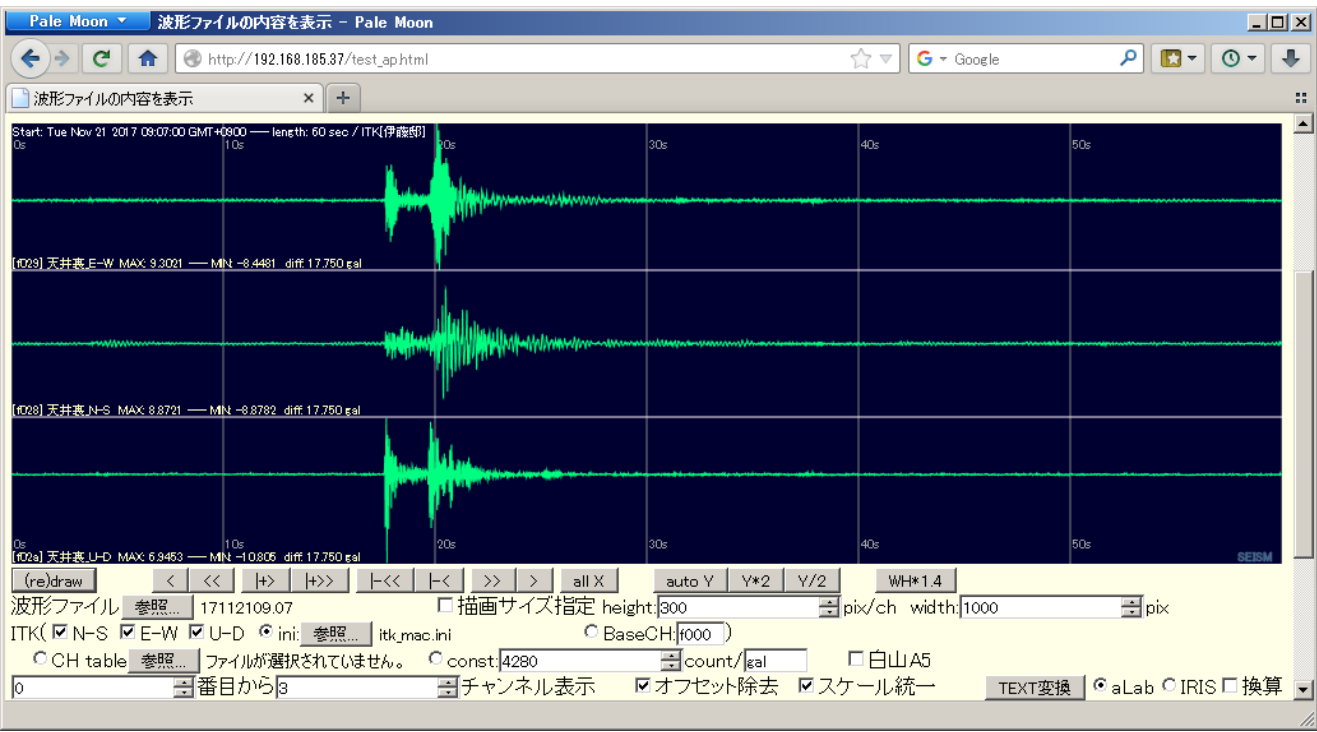